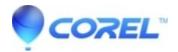

## Corel VideoStudio Pro X5 Deployment Guides

• VideoStudio

The *Corel VideoStudio Pro X5 Deployment Guide a*nd its partner guide, *Corel Beginners Guide to Network Deployment*, helps you deploy Corel VideoStudio Pro X5 to your network as quickly and easily as possible. Installation of this software across a network requires the purchase of the network-compliant, license versionof VideoStudio Pro X5; retail or trial versions do not support network deployment. Corporate and Education versions of this software are easily purchased through Corels licensing sales team (<u>licensing@corel.com</u>). Also available in support of this software is Corels comprehensive training, deployment and professional services offerings.

For more information on licensing Corel software, please contact Corel at <u>licensing@corel.com</u> or visit <u>www.corel.com/licensing</u>.

For information on training, please visit Training & Support Plans.

For deployment support or other technical inquiries, please visit <u>www.corel.com/support</u> or contact you Corel account representative.

## Attachments

VideoStudio Deployment Guides.zip

© 1985-2024 Corel. All rights reserved.